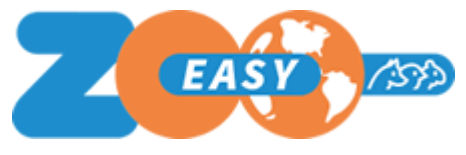

Releasenotes ZooEasy Online versie 2.5.35

## Inleiding

In dit document zijn de wijzigingen opgenomen die in de release 2.5.35 van ZooEasy worden doorgevoerd. Per wijziging wordt het nummer van de wens of incident weergegeven zoals ook in de communicatie met eindgebruikers wordt gebruikt, de omschrijving, eventuele instelling voor gebruik en een toelichting. Sommige labels zijn diersoort afhankelijk en daarom tussen {} getoond.

## Rollen en rechten

Voor alle wensen met aanpassingen in de rol instellingen geldt dat de nieuwe instellingen effectief worden wanneer de gebruiker gekoppeld aan die rol uitlogt en weer inlogt. Bij het inloggen worden de autorisaties voor de sessie bepaald.

## Wijzigingen

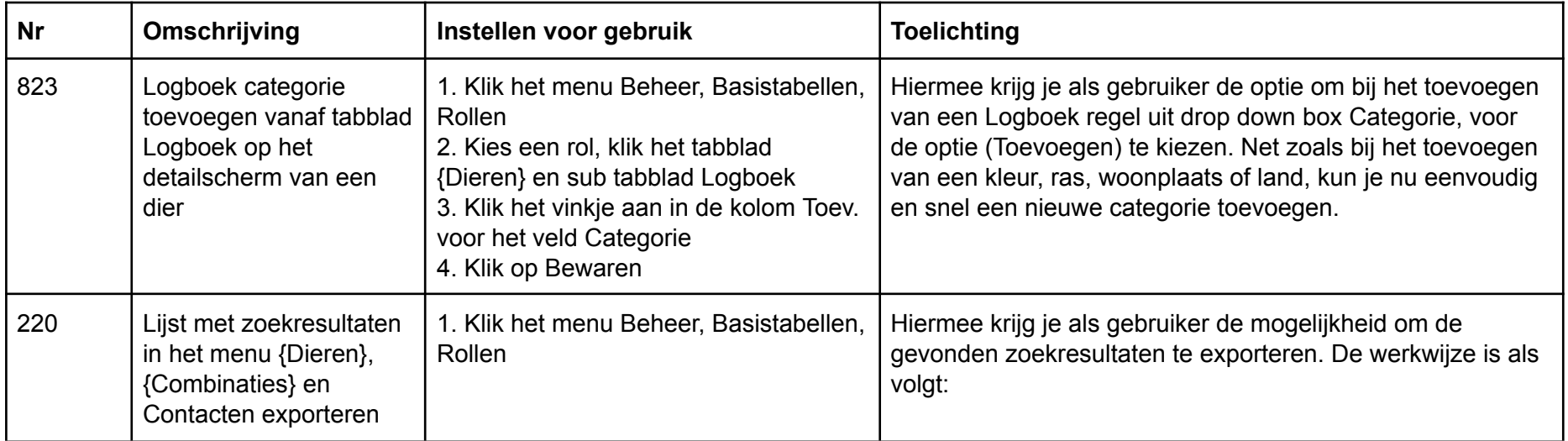

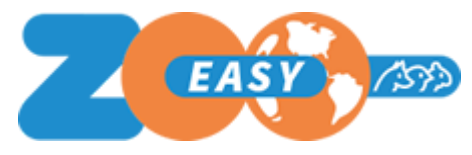

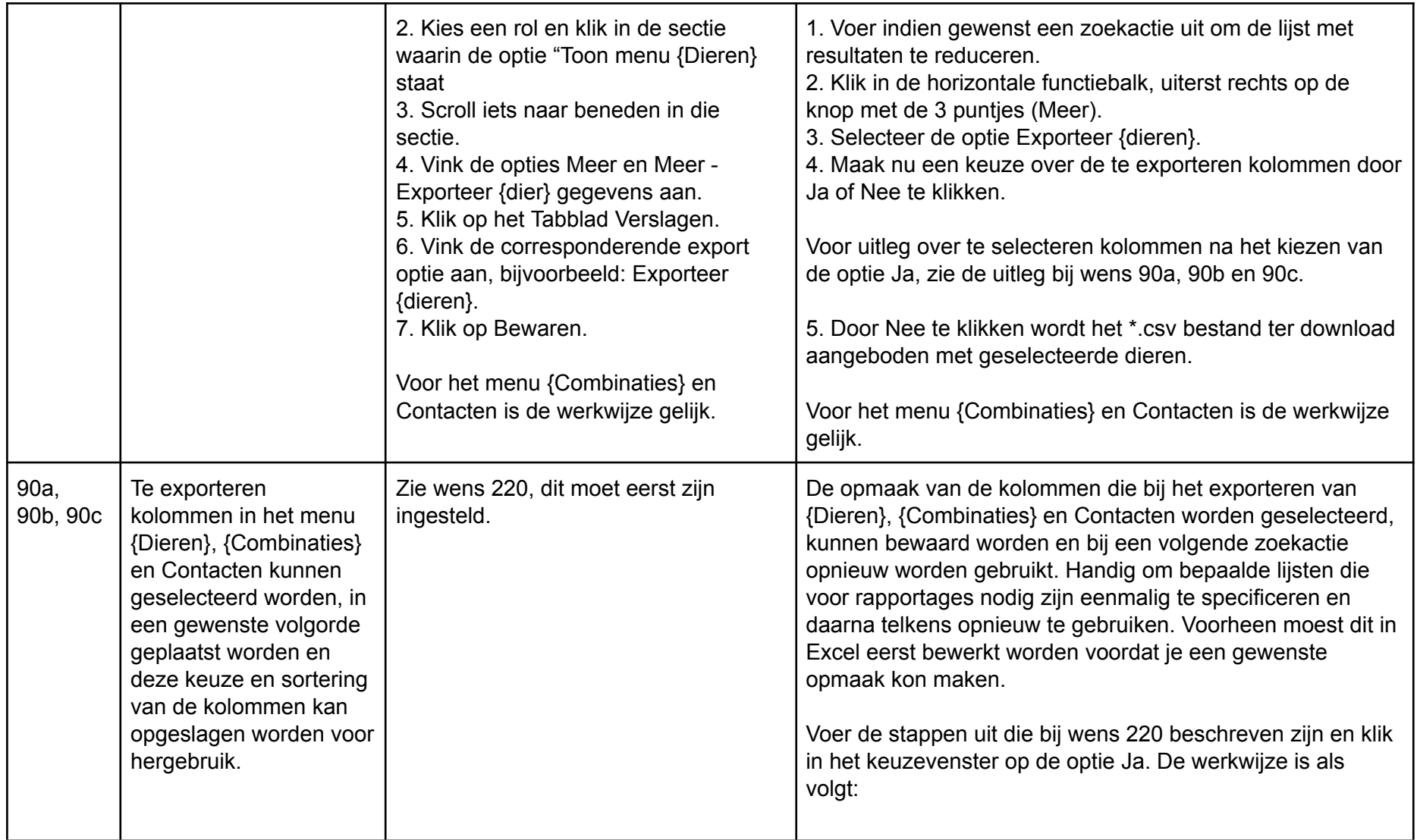

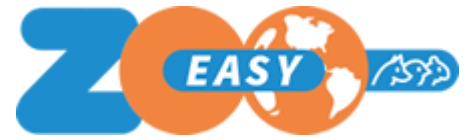

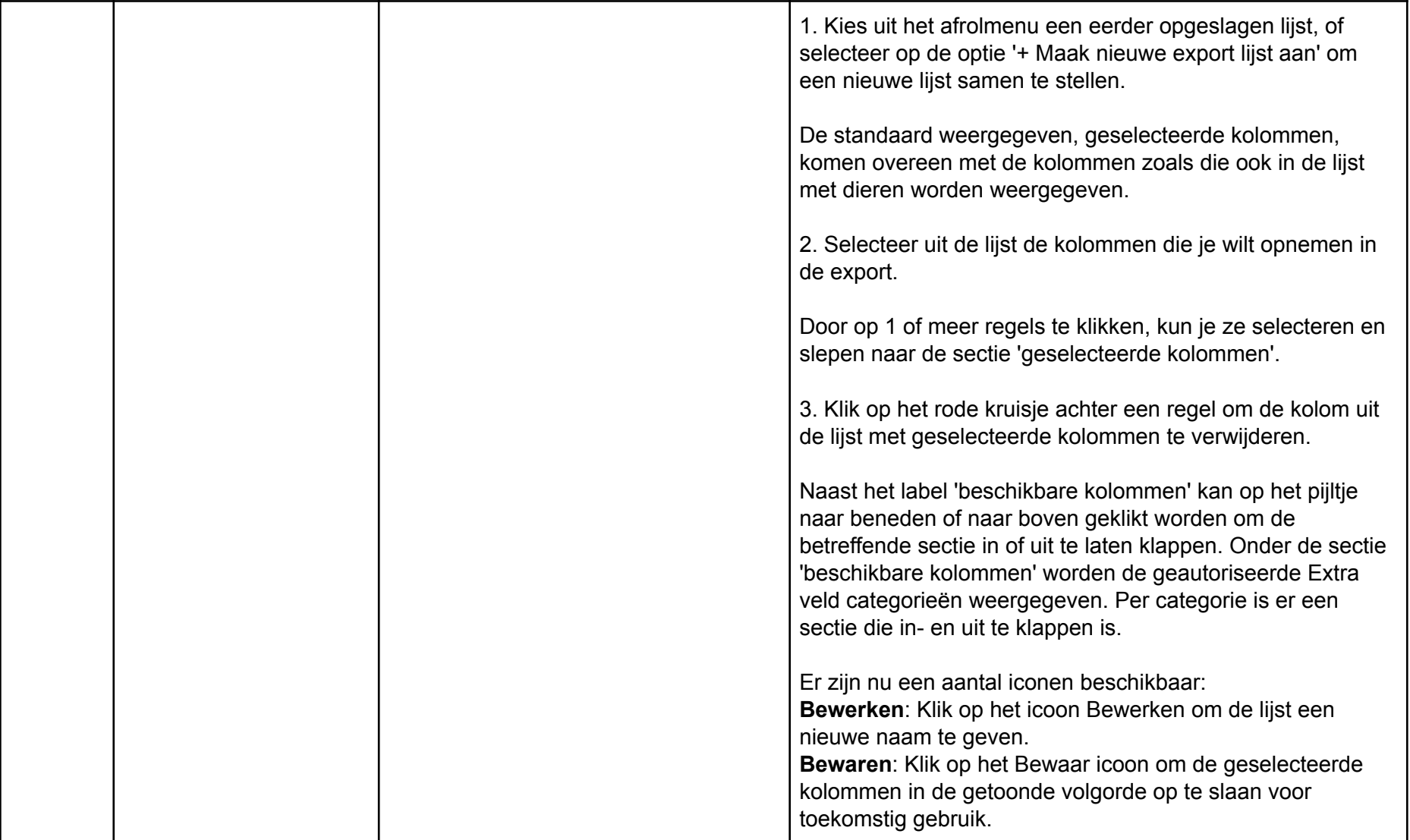

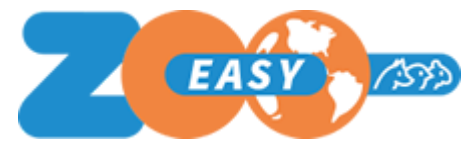

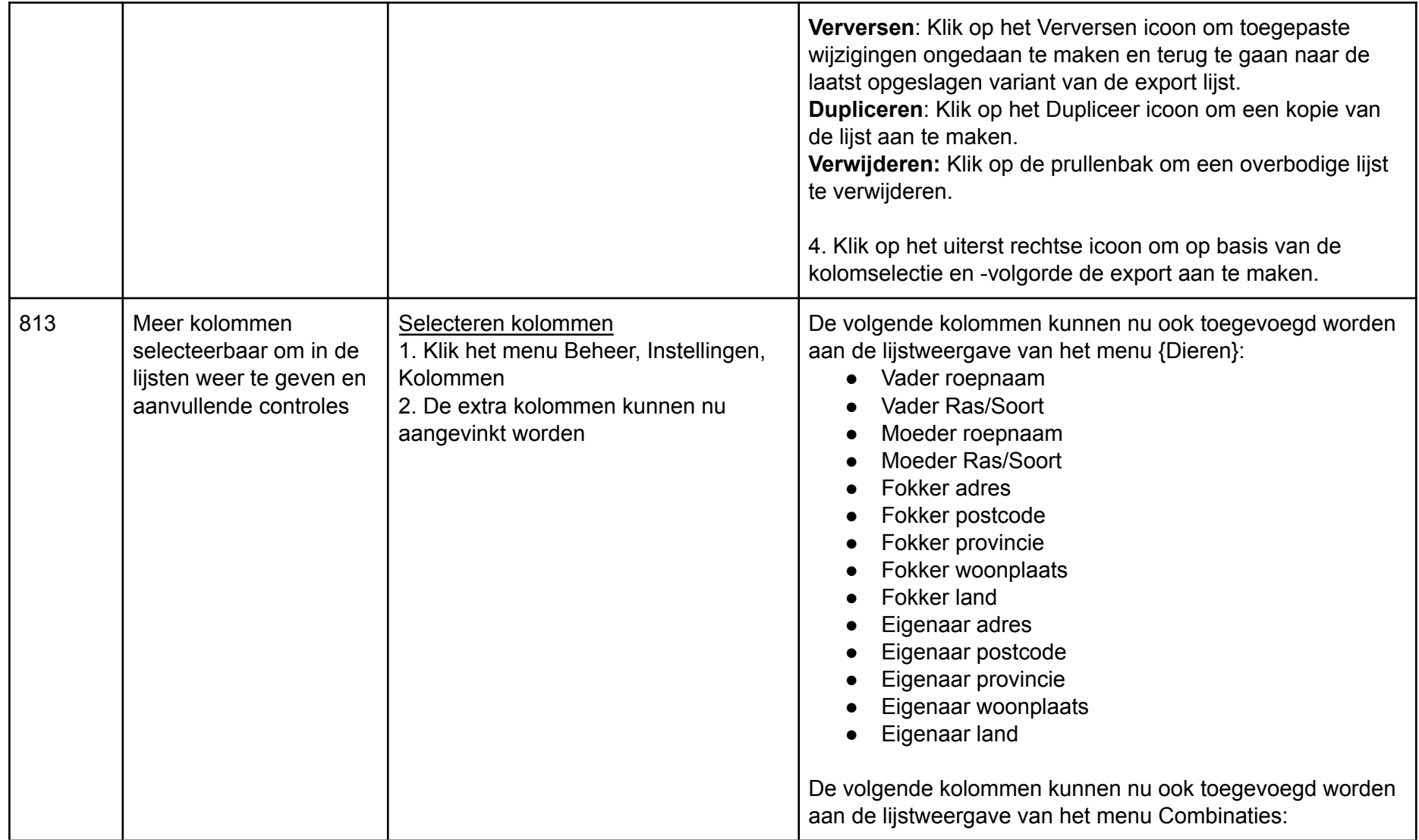

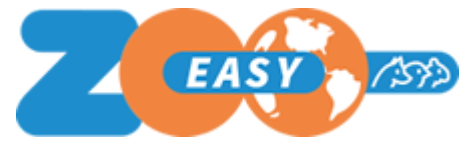

Releasenotes ZooEasy Online versie 2.5.35

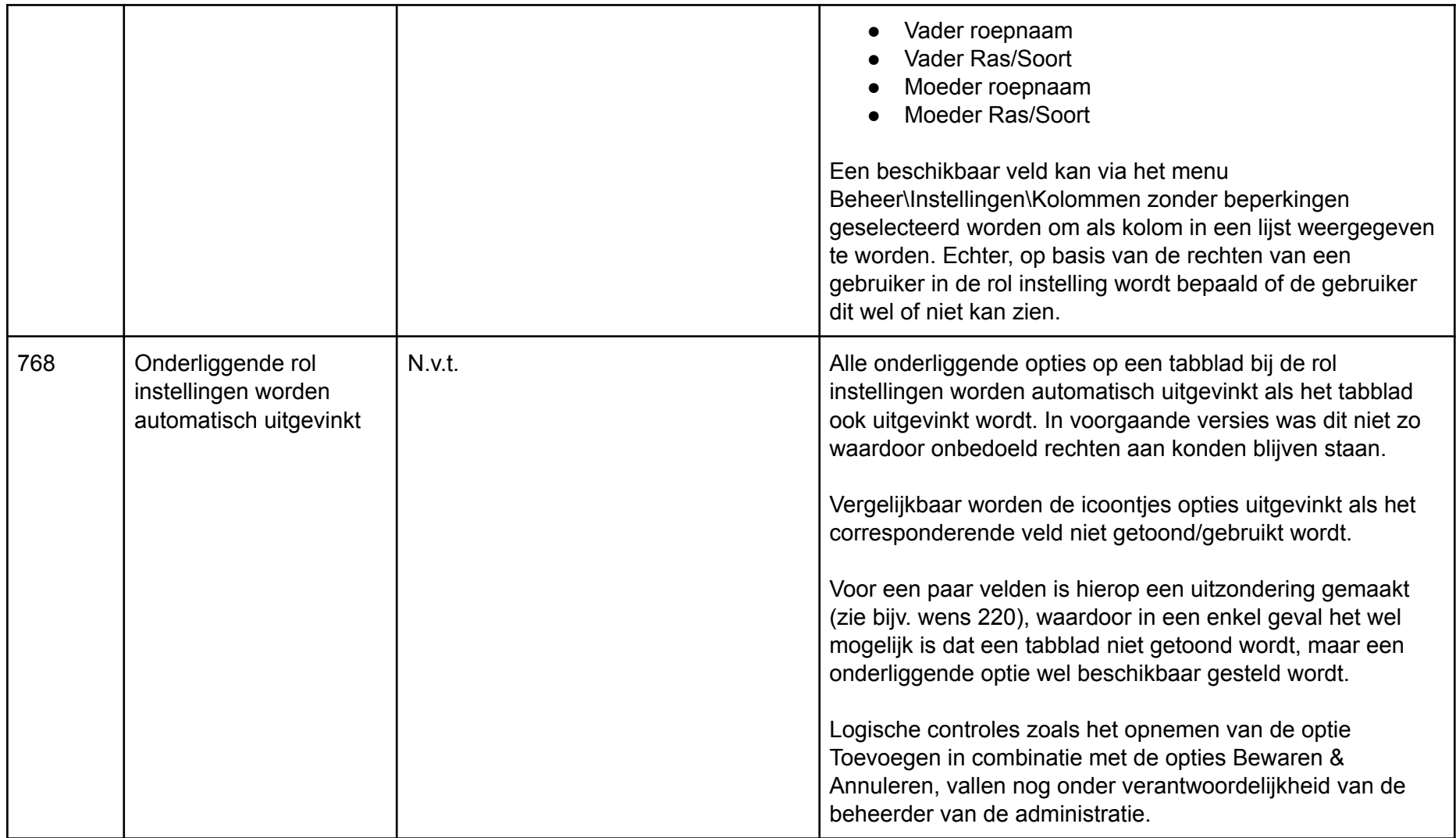

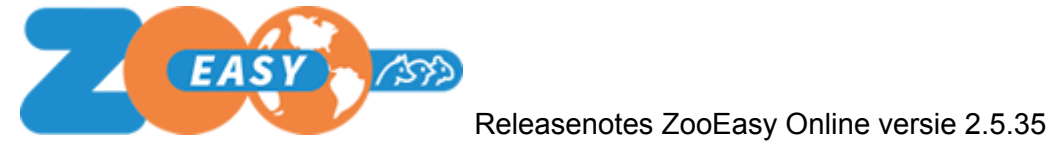

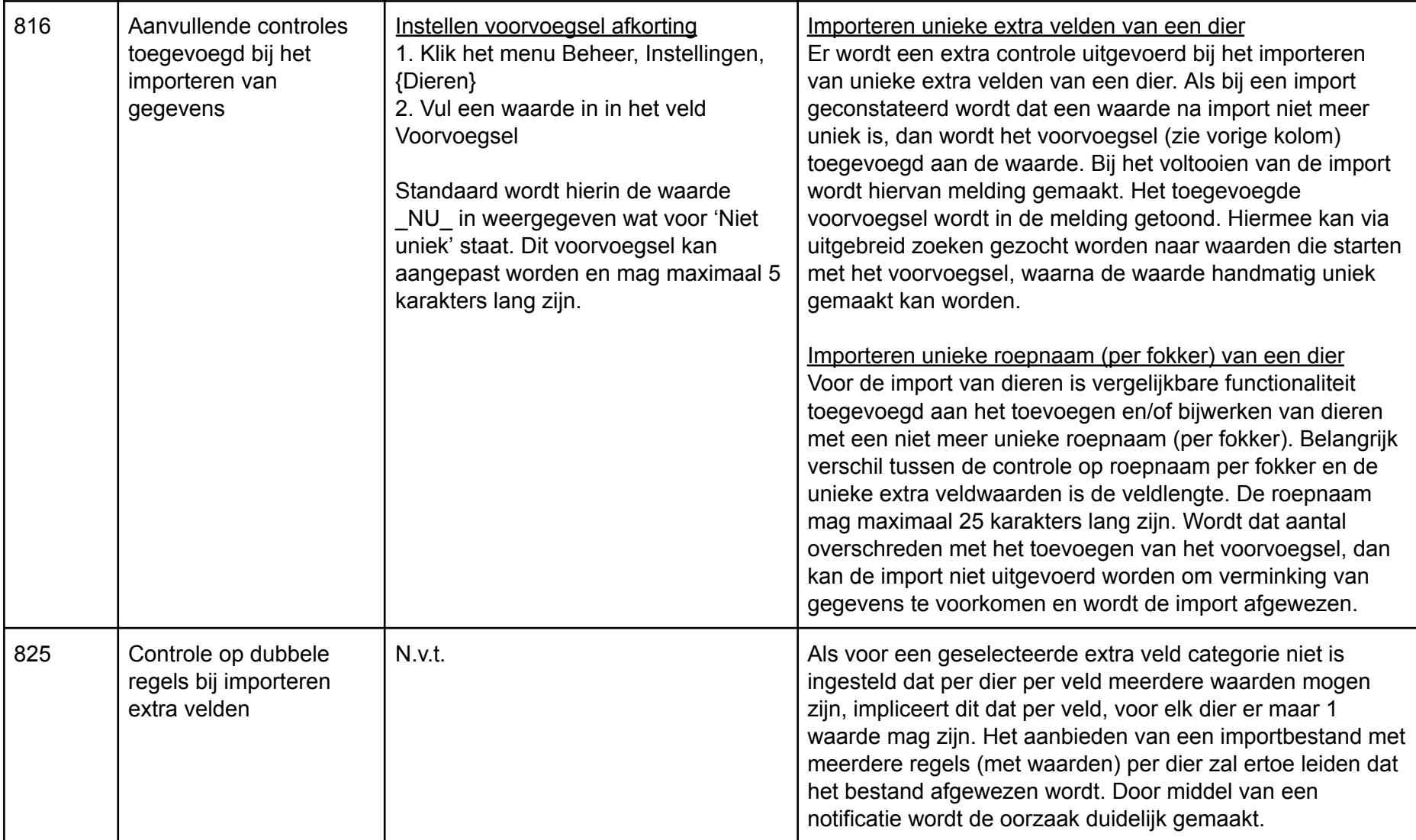

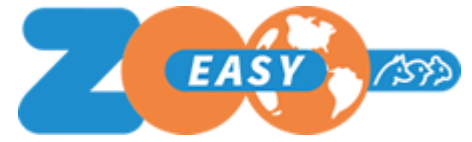

Releasenotes ZooEasy Online versie 2.5.35

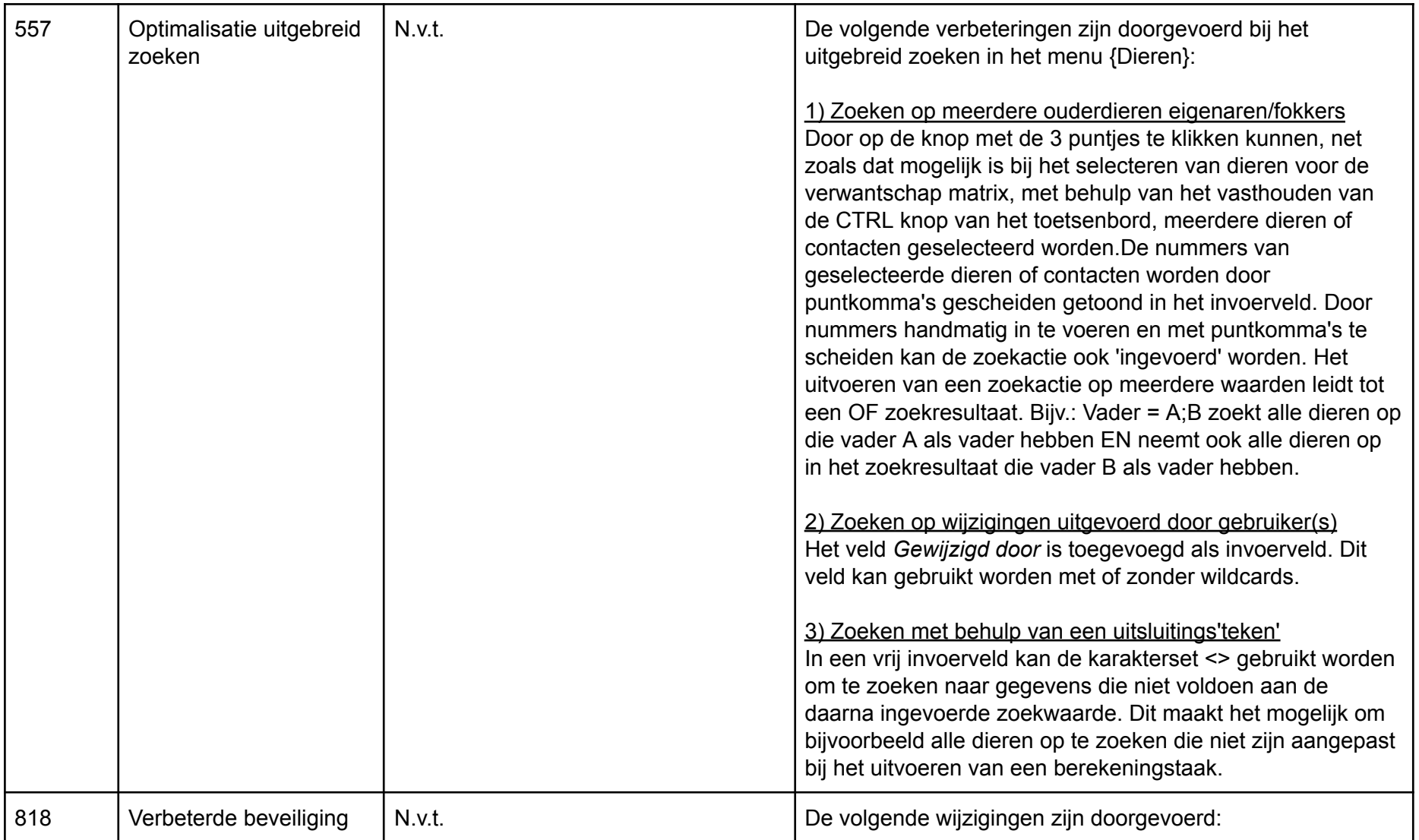

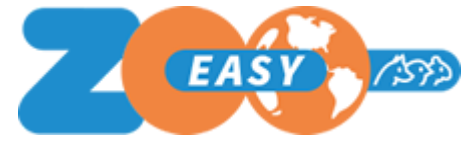

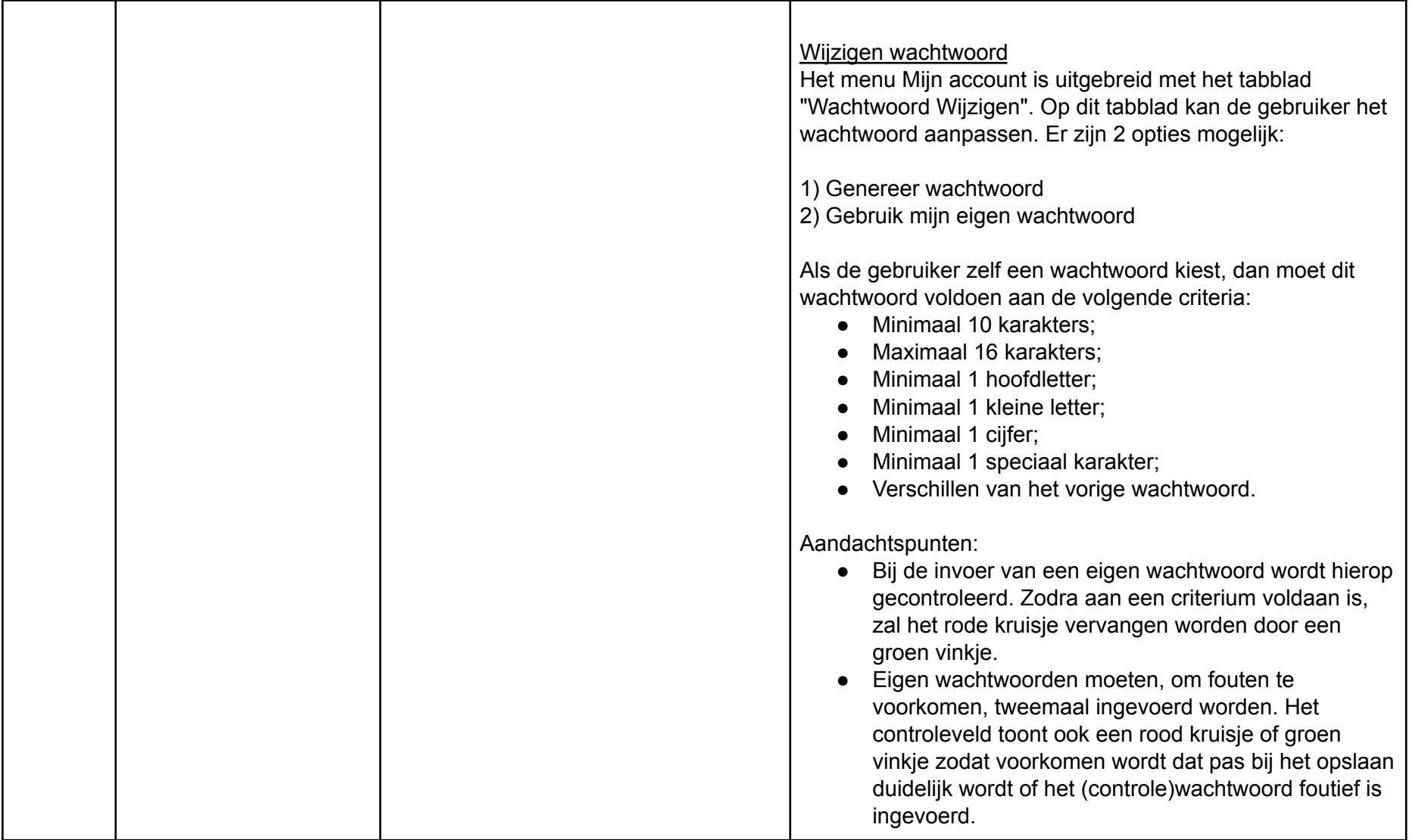

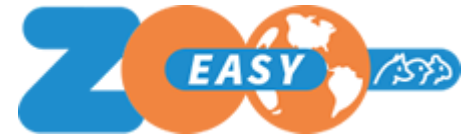

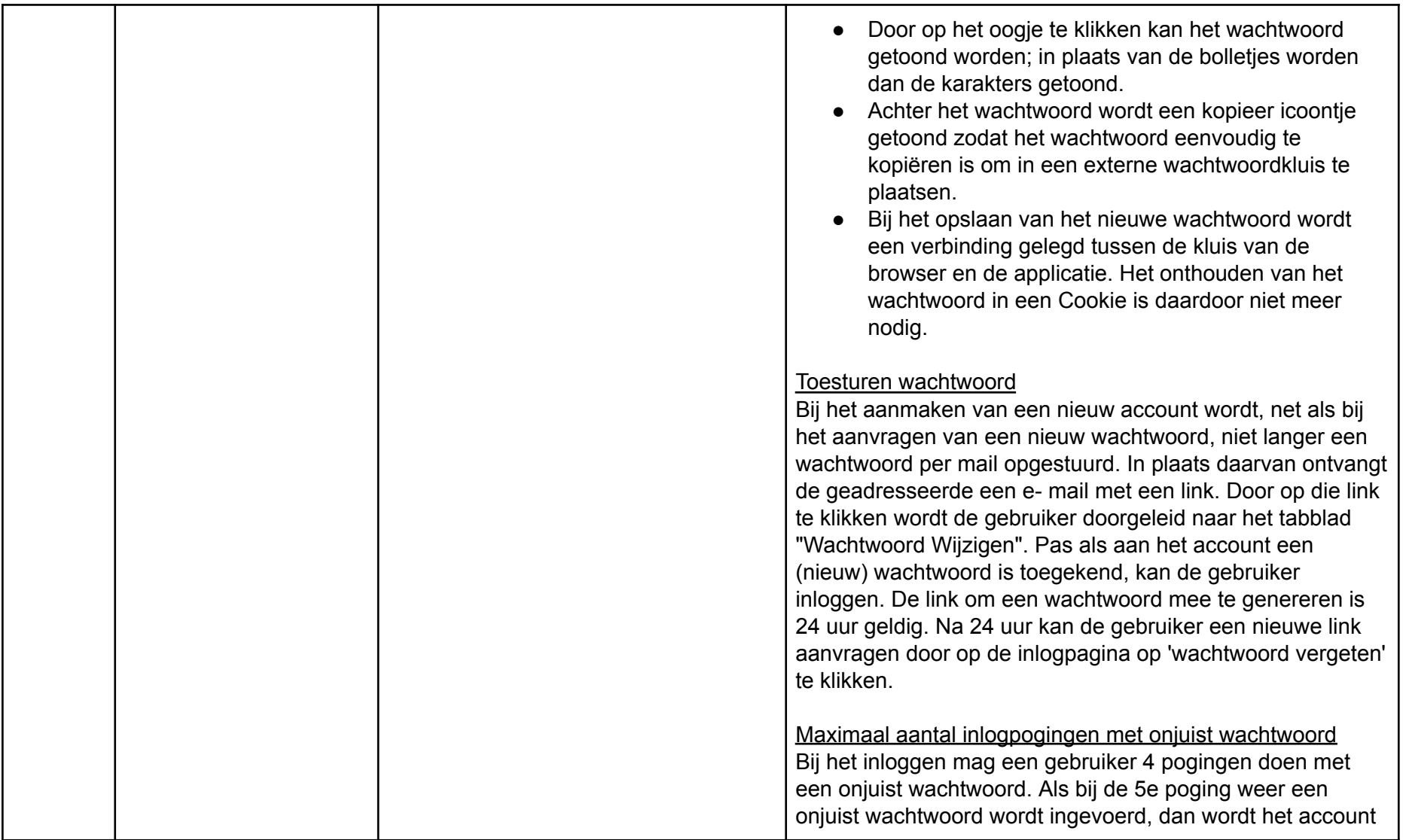

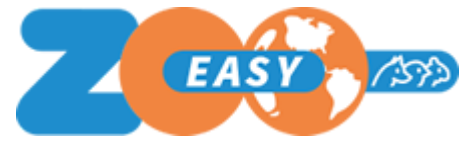

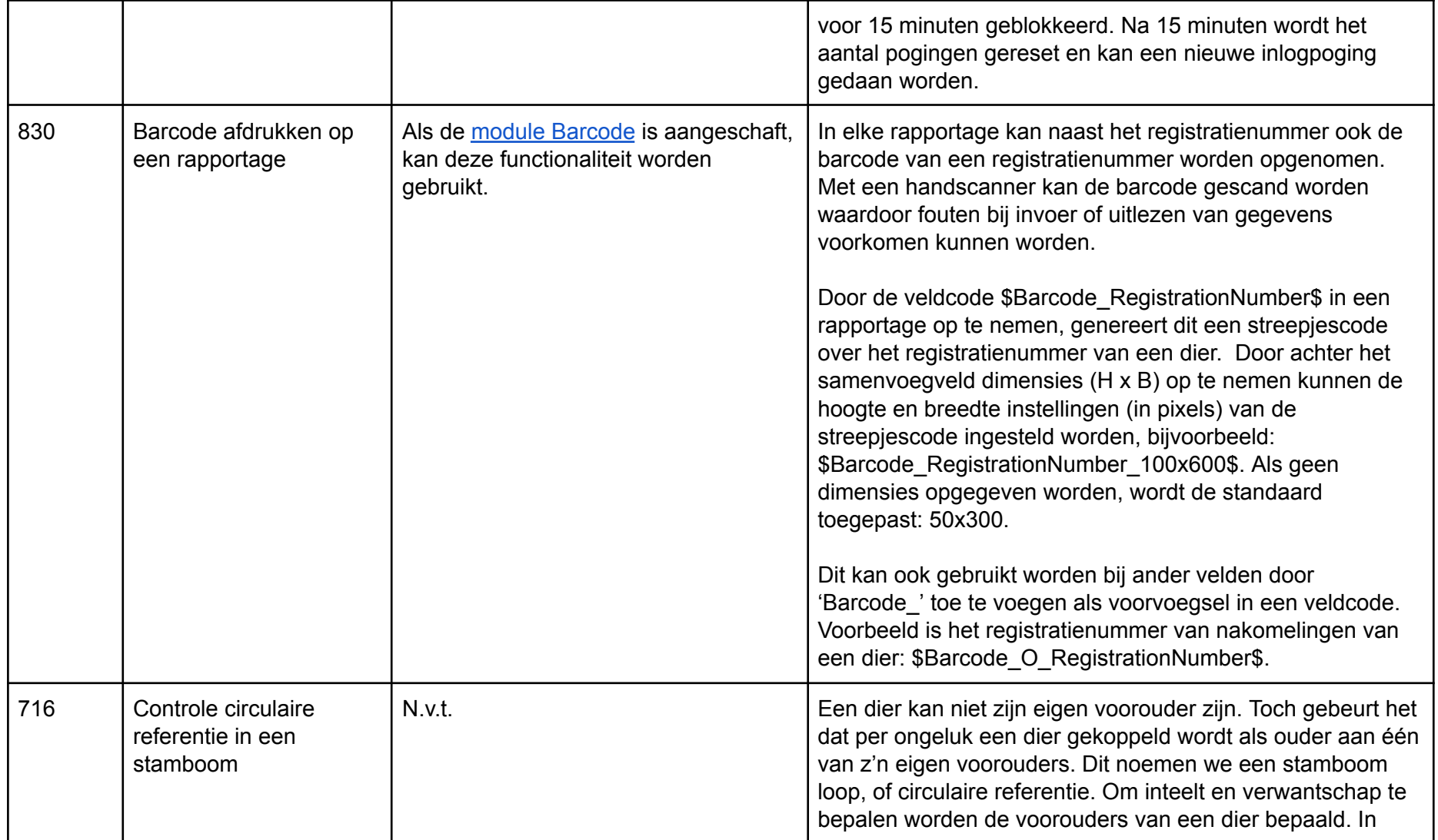

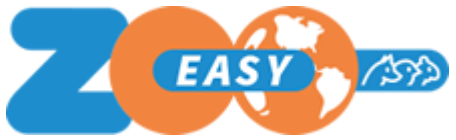

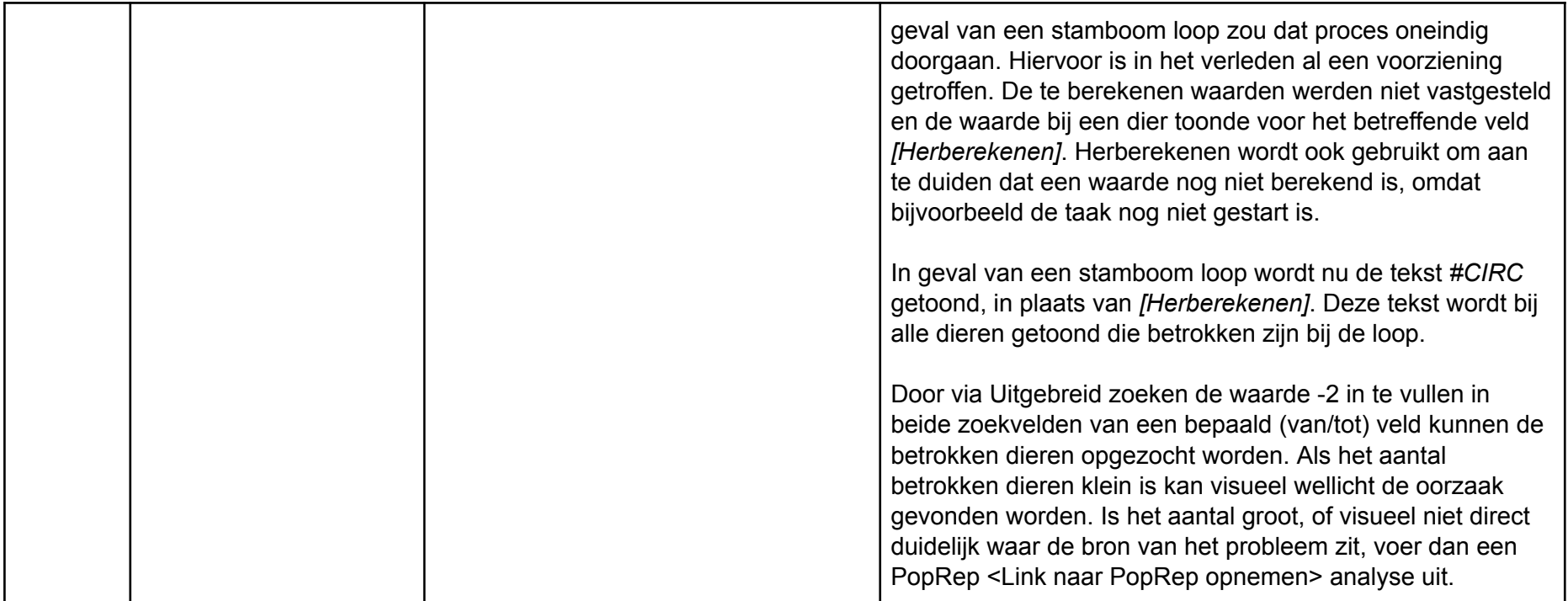

## Opgeloste fouten

N.v.t.